# **Vláknové programování část XII**

#### **Lukáš Hejmánek, Petr Holub**

**{xhejtman,hopet}@ics.muni.cz**

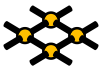

Laboratoř pokročilých síťových technologií

PV192 2010–05–20

 $1\Box$   $\rightarrow$   $\bigcirc$   $Q$   $\bigcirc$   $1/45$ 

## Přehled přednášky

[Vlákna a GUI](#page-2-0)

[Vlákna a JNI](#page-33-0)

[Futures & TPE v C++](#page-40-0)

[Ostatní](#page-44-0)

## Vlákna a GUI

- GUI jsou obecně řízená událostmi
	- asynchronní vznik události
	- obvykle se jedno vlákno stará o obsluhu událostí "event loop"

VLAKNO GUI Zibiloi snycka CHECK EVENTS DISPATCH CALLBACKS<br>(PLOCESS REQUESTS)

- <span id="page-2-0"></span>● Problémy událostmi řízeného modelu GUI
	- ◾ problém předávání změn z jiných vláken
	- ◾ problém s dlouho běžícími úlohami obsluhujícími událost

### Vlákna a GUI

- Možnosti synchronizace mezi vlákny a GUI
	- 1. thread-safe/multi-thread GUI
		- ◆ nepoužívá se
		- ◆ Graham Hamilton: Multithreaded toolkits: A failed dream?

**[http://weblogs.java.net/blog/kgh/archive/2004/10/multithreaded\\_t.html](http://weblogs.java.net/blog/kgh/archive/2004/10/multithreaded_t.html)**

- 2. explicitní zamykání
	- ◆ např. Gtk s použitím Gdk zámků
- 3. předávání práce GUI vláknu
	- ◆ Java SWING, QT, GtkAda Contributions

 $1 \square$  $\rightarrow$   $\bigcirc$   $\bigcirc$   $\bigcirc$ 4/45

## Explicitní zamykání s GUI

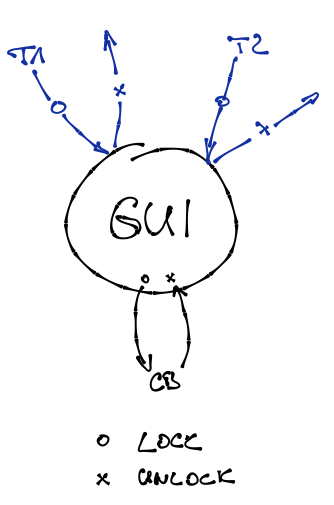

 $\Omega$ 

## Explicitní zamykání s GUI

#### ● Strategie

- 1. před startem GUI inicializuji zamykání
- 2. před startem smyčky obsluhy událostí získám zámek
- 3. smyčka obsluhy událostí zámek periodicky pouští
- 4. jiné vlákno, pokud chce kreslit, musí získat zámek a po dokončení jej pustit
- Problémy
	- ◾ ověření, že při všech aktualizacích GUI získávám zámek
	- ◾ ověření, že po všech aktualizacích GUI pouštím zámek
	- ověření, že u callbacků nezískávám a nepouštím zámky

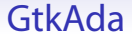

- $\bullet$  Ada binding pro Gtk+, Glib a Gdk
	- prakticky kompletní wrapper z pohledu Gtk+
	- může spolupracovat s tasky
	- $\blacksquare$  2.14 stabilní, 2.18 v CVS
- Dostupné pro Windows, Linux, MacOS X
- **<http://libre.adacore.com/libre/tools/gtkada/>**

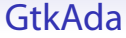

- Inicializace
- Vytvoření smyčky událostí
	- držení zámku v době startu

```
1 Gtk.Main.Set_Locale;
    Gdk.Threads.G_Init;
3 Gdk.Threads.Init;
    Gtk.Main.Init;
5 Init_GUI;
    Gdk.Threads.Enter;
7 Gtk.Main.Main;
    Gdk.Threads.Leave;
9 return;
```
 $\Omega$ 

### GtkAda

- Modifikace z jiného vlákna
- Zámek pro modifikace

```
task body Counter is
2 begin
       Main_Loop :
4 loop
          Counter_Monitor.Wait_For_Start;
6 -- because the main thread is waiting for us on termination
          -- we can touch Gtk objects until we signal termination; beware of ogr
8 -- more appropriate is exiting early
          exit Main_Loop when Counter_Monitor.Check_If_Quit;
10 Gdk.Threads.Enter;
          -- Ada95 syntax
12 Gtk.Button.Set_Label (Global_Window.all.Run_Button, -" Stop ");
          Gdk.Threads.Leave;
14 Counter_Loop :
          for I in 0 .. 1000 loop
16 exit Main Loop when Counter Monitor. Check If Ouit;
            if Counter_Monitor.Check_If_Stop then
18 exit Counter Loop;
            end if;
20 Gdk.Threads.Enter;
            Gtk.Label.Set Label (Global Window.all.Counter Label, -(Integer'Imag
22 Gdk.Threads.Leave;
            delay 1.0;
24 end loop Counter_Loop;
```
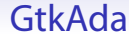

- Modifikace z jiného vlákna
- Zámek pro modifikace

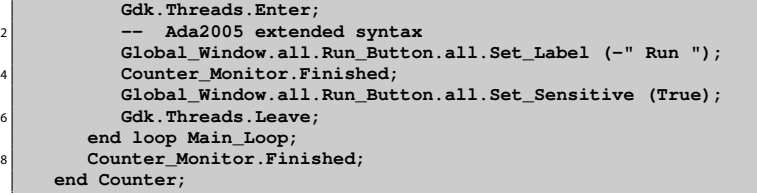

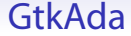

```
● Callbacky
```

```
procedure Quit is
2 begin
       Counter_Monitor.Quit;
4 -- BEWARE OF OGRES! May deadlock if lock is not given up!
       Gdk.Threads.Leave;
6 Counter_Monitor.Wait_Until_Finished;
       Gdk.Threads.Enter;
8 Destroy (Global Window);
       Gtk.Main.Main_Quit;
10 end Quit;
12 procedure On_Quit_Button_Clicked
       (Button : access Gtk.Button.Gtk_Button_Record'Class)
14 is
    begin
16 pragma Unreferenced (Button);
       Quit;
18 end On Quit Button Clicked;
```
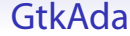

#### ● Callbacky

```
1 procedure On Run Button Clicked
       (Button : access Gtk.Button.Gtk_Button_Record'Class)
3 is
    begin
5 if Counter_Monitor.Check_If_Running then
          Button.all.Set_Sensitive (False);
7 Counter_Monitor.Stop;
       else
9 Counter_Monitor.Start;
       end if;
11 end On_Run_Button_Clicked;
```
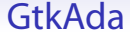

#### ● Callbacky

```
1 Button_Callback.Connect
         (Global_Window.all.Quit_Button,
3 "clicked",
          Button_Callback.To_Marshaller (On_Quit_Button_Clicked'Access),
5 False);
          XXX: window delete event should be also handled, but for simplicity
7 -- reasons, it is ommitted.
9 Button_Callback.Connect
         (Global_Window.all.Run_Button,
11 "clicked",
          Button_Callback.To_Marshaller (On_Run_Button_Clicked'Access),
13 False);
```
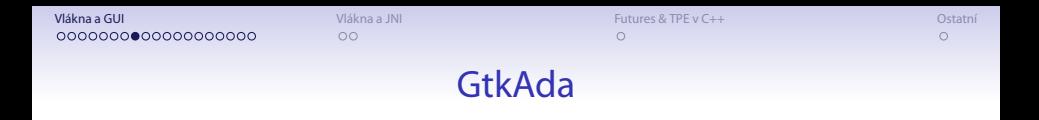

● Synchronizace mezi GUI vláknem a počítacím vláknem

```
protected Counter_Monitor is
2 procedure Start;
       entry Wait_For_Start;
4 procedure Stop;
       function Check_If_Stop return Boolean;
6 procedure Quit;
       function Check_If_Quit return Boolean;
8 procedure Finished;
       function Check_If_Running return Boolean;
10 entry Wait_Until_Finished;
    private
12 Should Start : Boolean := False:
       Should_Stop : Boolean := False;
14 Should_Quit : Boolean := False;
       Is_Running : Boolean := False;
16 end Counter Monitor;
```
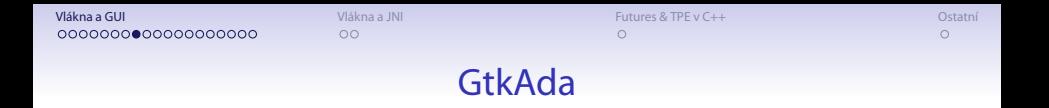

● Synchronizace mezi GUI vláknem a počítacím vláknem

```
1 protected body Counter_Monitor is
       procedure Start is
3 begin
          Should_Start := True;
5 end Start;
7 entry Wait_For_Start
         when Should_Start or Should_Quit is
9 begin
          Should_Start := False;
11 Should Stop := False;
          -- don't touch Should_Quit, so that it's persistant
13 Is_Running := True;
       end Wait_For_Start;
```
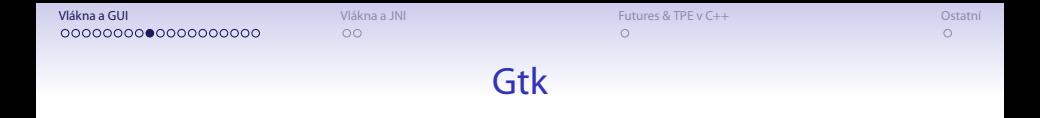

#### **[http://www.gnu.org/software/guile-gnome/docs/gdk/](http://www.gnu.org/software/guile-gnome/docs/gdk/html/Threads.html) [html/Threads.html](http://www.gnu.org/software/guile-gnome/docs/gdk/html/Threads.html)**

### Asynchronní předávání do GUI

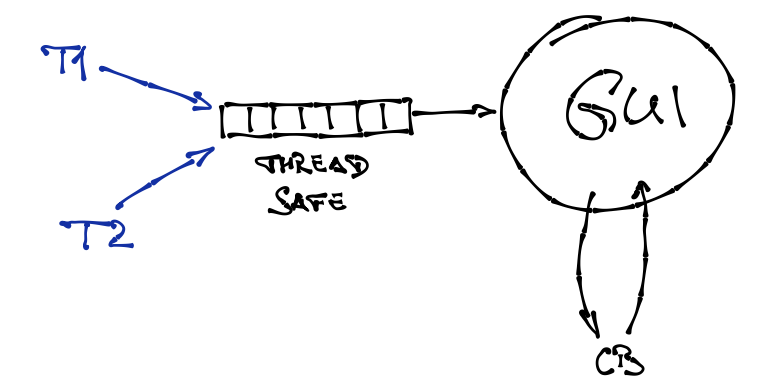

### Asynchronní předávání do GUI

- Strategie
	- 1. vytvoříme smyčku obsluhy událostí GUI, která volá přímo jednotlivé callbacky
	- 2. vlákno, které chce aktualizovat GUI předá práci GUI smyčce
	- 3. do vlákna zpracovávajícího události můžeme zasílat blokujícím (**Request**) nebo neblokujícím (**Send**) způsobem
- Problémy
	- ◾ ověření, že při všech aktualizacích GUI používáme předání práce GUI vláknu

 $40100$ 18/45

## GtkAda a Gtk.Main.Router

● GtkAda Contributions:

**[http://www.dmitry-kazakov.de/ada/gtkada\\_](http://www.dmitry-kazakov.de/ada/gtkada_contributions.htm) [contributions.htm](http://www.dmitry-kazakov.de/ada/gtkada_contributions.htm)**

- Inicializace
- Vytvoření smyčky událostí
	- není třeba podpora vláken z Gdk

```
Gtk.Main.Set_Locale;
2 Gtk.Main.Init;
    Gtk.Main.Router.Init;
    4 Init_GUI;
    Gtk.Main.Main;
6 return;
```
 $\Omega$ 

### GtkAda a Gtk.Main.Router

● Zasílání z vlákna o smyčky událostí

```
1 task body Counter is
    begin
3 Main_Loop :
       loop
5 Counter Monitor.Wait For Start;
          -- if we don't exit here when appropriate, the application would
7 -- deadlock: the GUI task callback is waiting for us while we're
          -- synchronously calling modification of the GUI
9 exit Main_Loop when Counter_Monitor.Check_If_Quit;
          Gtk.Main.Router.Request (+Update_GUI_Button_Start'Access);
11 Counter_Loop :
          for I in 0 .. 1000 loop
13 exit Main_Loop when Counter_Monitor.Check_If_Quit;
            if Counter_Monitor.Check_If_Stop then
15 exit Counter Loop;
            end if;
```
 $\Omega$ 

### GtkAda a Gtk.Main.Router

● Zasílání z vlákna o smyčky událostí

```
declare
<sup>2</sup> Label : aliased Unbounded_String := To_Unbounded_String (Integer'
            begin
4 Update_GUI_Label_Callback.Request (Update_GUI_Label'Access, Label'Access);
            end;
6 delay 1.0;
          end loop Counter_Loop;
8 declare
            NR : aliased Null_Record;
10 begin
            -- this goes asynchronously
12 Update_GUI_Button_End_Handler.Send (Update_GUI_Button_End'Access, NR
          end;
14 Counter Monitor.Finished:
       end loop Main_Loop;
16 Counter Monitor.Finished;
    end Counter;
```
### GtkAda a Gtk.Main.Router

- Registrace volání
	- generika
	- ◾ komplikované kvůli typům

```
1 procedure Update_GUI_Button_Start is
     begin
3 Gtk.Button.Set_Label (Global_Window.all.Run_Button, -" Stop ");
     end Update_GUI_Button_Start;
5
     type Null_Record is null record;
7 procedure Update_GUI_Button_End (NR : in out Null_Record) is
       pragma Unreferenced (NR);
9 begin
           Global_Window.all.Run_Button.all.Set_Label (-" Run ");
11 Global_Window.all.Run_Button.all.Set_Sensitive (True);
     end Update_GUI_Button_End;
13
     procedure Update_GUI_Label (Label_Access : access Unbounded_String) is
15 begin
        Gtk.Label.Set_Label (Global_Window.all.Counter_Label, -To_String (Label_Access.all));
17 end Update_GUI_Label;
```
### GtkAda a Gtk.Main.Router

```
• Registrace volání
```
- generika
- ◾ komplikované kvůli typům

```
1 -- this is ugly
    type Local_Callback is access procedure;
3 function "+" is
       new Ada.Unchecked_Conversion (Local_Callback, Gtk.Main.Router.Gtk_Callback);
5
    -- this is better
7 package Update GUI Label Callback is new Gtk.Main.Router.Generic Callback Req
9 package Update_GUI_Button_End_Handler is new Gtk.Main.Router.Generic_Message
```
### Java SWING

- Multiplatformní GUI v Javě
- SWING single-thread rule
	- ◾ všechny prvky mohou být vytvářeny, měněny a dotazovány pouze z vlákna obsluhujícího události
	- ◾ **SwingUtilities.isEventDispatchThread** kontrola, zda jsme ve vlákně obsluhující události
	- ◾ **SwingUtilities.invokeLater** předávání **Runnable** do vlákna obsluhujícího události
	- ◾ **SwingUtilities.invokeAndWait** předávání **Runnable** do vlákna obsluhujícího události a zablokuje se do dokončení akce
	- callbacky se řeší pomocí akcí action listener z vlákna obsluhujícího události
	- dlouho běžící callbacky je možno odštípnout do nového vlákna (přímo nebo přes Executory)

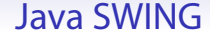

● Inicializace

1 **public class JavaGUI {** 3 **public static void main(String[] args) { CounterDialog dialog = new CounterDialog();** 5 **dialog.setSize(400,300); dialog.setVisible(true);** 7 **}** 9 **}**

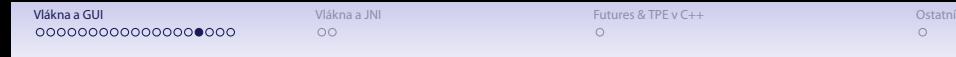

### Java SWING

#### $\bullet$  Předávání vláknu událostí SWINGu

```
@Override
2 public void run() {
        for (int i = 0; i <= 1000; i++) {
4 if (shouldShutdown.get()) {
               break;
6 }
            final String labelText = String.valueOf(i);
8 javax.swing.SwingUtilities.invokeLater(new Runnable() {
               public void run() {
10 counterLabel.setText(labelText);
               }
12 });
           try {
14 Thread.sleep(1000);
             } catch (InterruptedException ignored) {
16 }
        }
18 runButton.setText("Run");
        runButton.setEnabled(true);
20 }
```
 $\Omega$ 

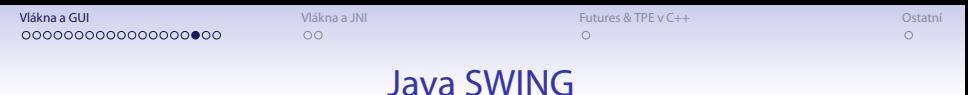

```
● Callbacky
```

```
1 buttonRun.addActionListener(new ActionListener() {
           public void actionPerformed(ActionEvent e) {
3 onRun();
            }
5 });
```

```
private void onRun() {
2 if (!isRunning.get()) {
            buttonRun.setText("Stop");
            4 isRunning.set(true);
            if (counterThread != null) {
6 try {
                   counterThread.join();
8 } catch (InterruptedException ignored) {
               }
10 }
            counterThread = new CounterThread(counterLabel, buttonRun);
12 counterThread.start();
         } else {
14 buttonRun.setEnabled(false);
            counterThread.requestShutdown();
16 counterThread.interrupt();
            isRunning.set(false);
18 }
     }
```
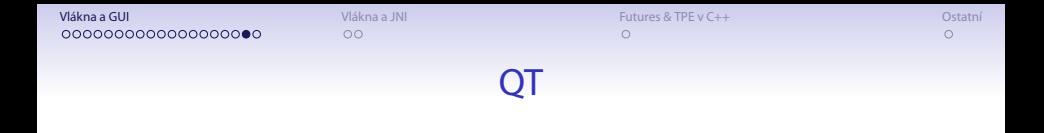

#### **<http://doc.trolltech.com/3.3/threads.html>**

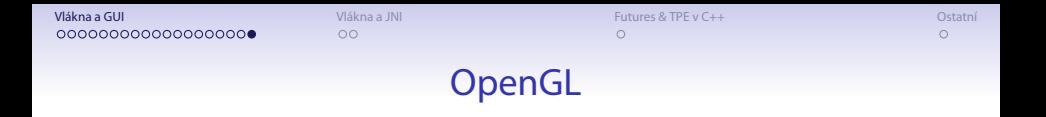

- Průmyslový standard specifikující multiplatformní rozhraní pro tvorbu aplikací počítačové grafiky
- Existuje v řadě verzí od 1.0 po poslední 4.0
- $\bullet$  Aplikace využívající OpenGL je schopna  $\pm$ běžet na různém HW
	- ◾ OpenGL podporuje různá rozšíření, která spolu se změnami verzí zhoršují poratabilitu
	- ◾ Aplikace musí umět detekovat co daná platforma nabízí
- Rasterizaci objektů provádí obvykle HW, existují ale i SW razterizátory (Mesa)

 $\Omega$ 

## OpenGL pipeline

- OpenGL funkce jsou asynchronní
- OpenGL je stavová
- Návrh scény provádíme:

```
glBegin( GL_POLYGON ); /* Begin issuing a polygon */
                                      /* Set the current color to green */<br>/* Issue a vertex */
  glVertex3f( -1, -1, 0 ); /* Issue a vertex */
4 glVertex3f( -1, 1, 0 ); /* Issue a vertex */
  glVertex3f( 1, 1, 0 ); /* Issue a vertex */
\begin{cases} \text{glVertex3f(1, -1, 0)}; \\ \text{glEnd();} \end{cases}glEnd(); /* Finish issuing the polygon */
```
 $\bullet$  Problematické při použití vláken

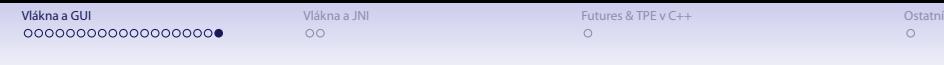

### OpenGL kontext

- Kontex OpenGL není zachycen OpenGL specifikací, je tedy implementačně závislý
- Kontex uchovává stav a další informace pro rasterizér
- Existují rozšíření OpenGL pro manipulaci s kontexty
	- ◾ WGL **wglCreateContext**, **wglMakeCurrent**, **wglDeleteContext**
	- ◾ GLX **glXCreateNewContext**, **glXMakeCurrent**, **glXDestroyContext**
	- Pozor na použití glXDestroyContext OpenGL je asynchronní!
- Pouze jeden kontext může být aktivní v rámci 1 vlákna
- Kontext je často uložen v TLS

## OpenGL kontext a vlákna

- S implicitním kontextem
	- OpenGL na MacOS dovoluje přistup k GL funkcím z více vláken
	- Windows ohlásí resource busy
	- Linux (s Nvidia drivery) končí segmentation fault
	- ◾ Obecně je u vláken s implicitním kontextem problém, že kontext má právě master vlákno
	- ◾ Nelze triviálně předat kontext jinému vláknu (zejména u GLX)
- Různá vlákna si mohou vytvořit svůj kontext
	- ◾ Nemohou pak ale kreslit jednu společnou scénu přímo (lze přes nepřímý rendering do bufferu)
	- U WGL to často znamená, že každé vlákno kreslí do jiného okna

### OpenGL kontext a vlákna

- Změna kontextu na jiné než master vlákno
	- ◾ Při použití **libSDL** triviálně tak, že zavoláme **SDL\_init()** z ne-master vlákne, o zbytek se postará **libSDL**
	- ◾ Implicitní kontext vytváří GLX rozšíření Xserveru samo o sobě
	- Jediná cesta pro GLX je reload GLX z vlákna, které má kreslit
	- ◾ Návod lze najít např. ve zdrojových kódech **libSDL src/video/x11/SDL\_x11gl.c**

 $\Omega$ 

## Java Native Interfaces

- Volání nativních metod z Javy
- Struktura JNI volání

```
1 /* C */
   JNIEXPORT void JNICALL Java_ClassName_MethodName
3 (JNIEnv *env, jobject obj, jstring javaString)
   {
5 //ziskani nativniho retezce z javaString
       const char *nativeString = (*env)->GetStringUTFChars(env, javaString, 0);
 7 ...
       //nezapomenout uvolnit!
9 (*env)->ReleaseStringUTFChars(env, javaString, nativeString);
   }
11
   // C++
13 JNIEXPORT void JNICALL Java_ClassName_MethodName
     (JNIEnv *env, jobject obj, jstring javaString)
15 {
       //ziskani nativniho retezce z javaString
17 const char *nativeString = env->GetStringUTFChars(javaString, 0);
       ...
19 //nezapomenout uvolnit!
       env->ReleaseStringUTFChars(javaString, nativeString);
21 }
```
 $\Omega$ 

## Vlákna a JNI

- Ukazatel na **JNIEnv** je platný pouze z vlákna, jemuž je přiřazen
	- nelze předávat mezi vlákny
	- stejný při opakovaných voláních v témže vlákně
- Lokální reference nesmí opustit vlákno
	- ◾ lokální reference jsou platné pouze v rámci daného volání
		- ◆ nelze se je uschovávat ve **static** proměnných
	- ◾ převést na globální, pokud je třeba (**NewGlobalRef**)
	- globální reference vylučují objekt z garbage collection
	- ◾ existují slabé lokální reference (**NewWeakGlobalRef**)
		- ◆ umožňují garbage collection odkazovaného objektu
		- ◆ potřeba kvůli class unloading
		- ◆ musí se kontrolovat, zda odkazovaný objekt existuje (**IsSameObject** s NULL parametrem)

 $\Omega$ 

### Vlákna a JNI

```
static jclass stringClass = NULL;
2 ...
      if (stringClass == NULL) {
4 jclass localRefCls =
              (*env)->FindClass(env, "java/lang/String");
6 if (localRefCls == NULL) {
              return NULL; /* exception thrown */
8 }
          /* Create a global reference */
10 stringClass = (*env)->NewGlobalRef(env, localRefCls);
12 /* The local reference is no longer useful */
          (*env)->DeleteLocalRef(env, localRefCls);
14
          /* Is the global reference created successfully? */
16 if (stringClass == NULL) {
              return NULL; /* out of memory exception thrown */
18 }
       }
20 ...
      // potreba explicitne mazat
22 if (terminate) {
         (*env)->DeleteGlobalRef(env, stringClass);
24 }
```
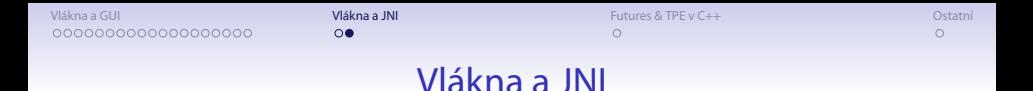

#### ● Použití monitorů

■ vždy monitor uvolnit

```
synchronized (obj) {
2 ... // synchronized block
 }
```

```
1 if ((*env)->MonitorEnter(env, obj) != JNI_OK) ...;
  ...
3 if ((*env)->ExceptionOccurred(env)) {
       ... /* exception handling */
5 /* remember to call MonitorExit here */
      if ((*env)->MonitorExit(env, obj) != JNI_OK) ...;
7 }
      ... /* Normal execution path. */
9 if ((*env)->MonitorExit(env, obj) != JNI_OK) ...;
```
### Vlákna a JNI

- Wait/Notify
	- ◾ generické volání metod (**GetMethodID**, **CallVoidMethod**)
	- potřeba držet monitor

```
1 /* precomputed method IDs */
   static jmethodID MID_Object_wait;
3 static jmethodID MID_Object_notify;
   static jmethodID MID_Object_notifyAll;
5
   void
7 JNU_MonitorWait(JNIEnv *env, jobject object, jlong timeout) {
       (*env)->CallVoidMethod(env, object, MID_Object_wait, timeout);
9 }
11 void
   JNU_MonitorNotify(JNIEnv *env, jobject object) {
13 (*env)->CallVoidMethod(env, object, MID_Object_notify);
   }
15
   void
17 JNU_MonitorNotifyAll(JNIEnv *env, jobject object) {
       (*env)->CallVoidMethod(env, object, MID_Object_notifyAll);
19 }
```
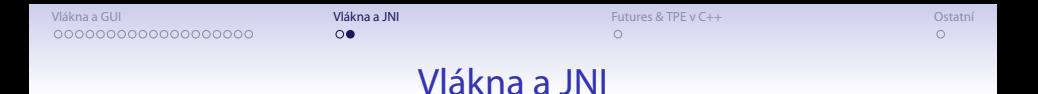

### ● Explicitní získání **JNIenv** pro stávající vlákno

- např. callback volaný OS
- odkaz na JavaVM lze předávat mezi voláními a vlákny
- ◾ získání odkazu např. **JNI\_GetCreatedJavaVMs** nebo **GetJavaVM**

```
1 JavaVM *jvm; /* already set */
3 f() {
      JNIEnv *env;
5 (*jvm)->AttachCurrentThread(jvm, (void **)&env, NULL);
      ... /* use env */
7 }
```
### Vlákna a JNI

- Mapování vláknového modelu OS a JVM
	- záleží, zda pro danou platformu JVM podporuje nativní vlákna
	- závisí od dané platformy i od daného JVM
- Můžeme implementovat v Javě afinitu k CPU
	- závisí od dané platformy i od daného JVM
	- sched\_setaffinity(gettid(), ...)
	- ◾ v praxi může pro danou platformu dobře fungovat

### Futures & TPE v C++

#### ● Futures nabízí knihovna **libboost <http://www.boost.org>**

- ◾ Nabízí ± stejná primitiva jako **pthread**
- ◾ Navíc nabízí některé pokročilejší nástroje pro vlákna

```
1 #include <boost/thread.hpp>
  #include <iostream>
3
  using namespace std;
5
  void hello()
7 {
          cout << "Pocitam." << endl;
9 }
11 int main(int argc, char* argv[])
  {
13 boost::thread thrd(&hello);
          thrd.join();
15 return 0;
  }
```
 $\cap$ 

### Futures & TPE v C++

● Futures

```
#include <boost/thread.hpp>
2 #include <iostream>
  #include <string>
4
  using namespace std;
6
  string hello()
8 {
          cout << "FT: Pocitam." << endl;
10 sleep(5);
          cout << "FT: Vypocet hotov." << endl;
12 return "12345";
  }
14
  int main(int argc, char* argv[])
16 {
          boost::packaged_task<string> pt(hello);
18 boost::unique future<string> fi=pt.get future();
20 boost::thread task(boost::move(pt));
          cout << "Master: vytvoreno vlakno." << endl;
22 cout << "Master: Cekam na vysledek." << endl;
          fi.wait();
24 cout << "Mam vysledek: " << fi.get() << endl;
          return 0;
26 }
```
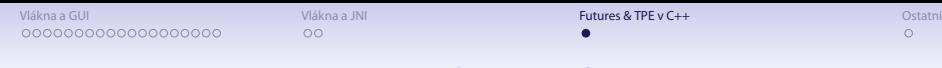

### Futures & TPE v C++

- Samotná knihovna **libboost** nemá threadpools
- **<http://threadpool.sourceforge.net/>** implementuje threadpools v C++ nad **libboost**

### Futures & TPE v C++

✓ Anybody who tells me that STL and especially Boost are stable and  $\overline{\phantom{0}}$ portable is just so full of bullshit that it's not even funny. – Linus Torvalds

[Vlákna a GUI](#page-2-0) [Vlákna a JNI](#page-33-0) Vlákna a JNI Vlákna a JNI [Futures & TPE v C++](#page-40-0) [Ostatní](#page-44-0) Vlákna a Ost<mark>atní</mark> Ostatní Vlákna a DNI

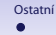

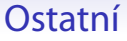

- Odevzdávání ,,projektu''
	- Odevzdavarny/Projekt
	- UCO-Jmeno-Prijmeni.{zip,tqz,...}
- <span id="page-44-0"></span>● Organizace zkoušky
	- diskuse řešení projektu
	- minimálně 2 obecné otázky
	- minimálně 1 specializační (Java/C/Ada)

 $40100$ 45/45